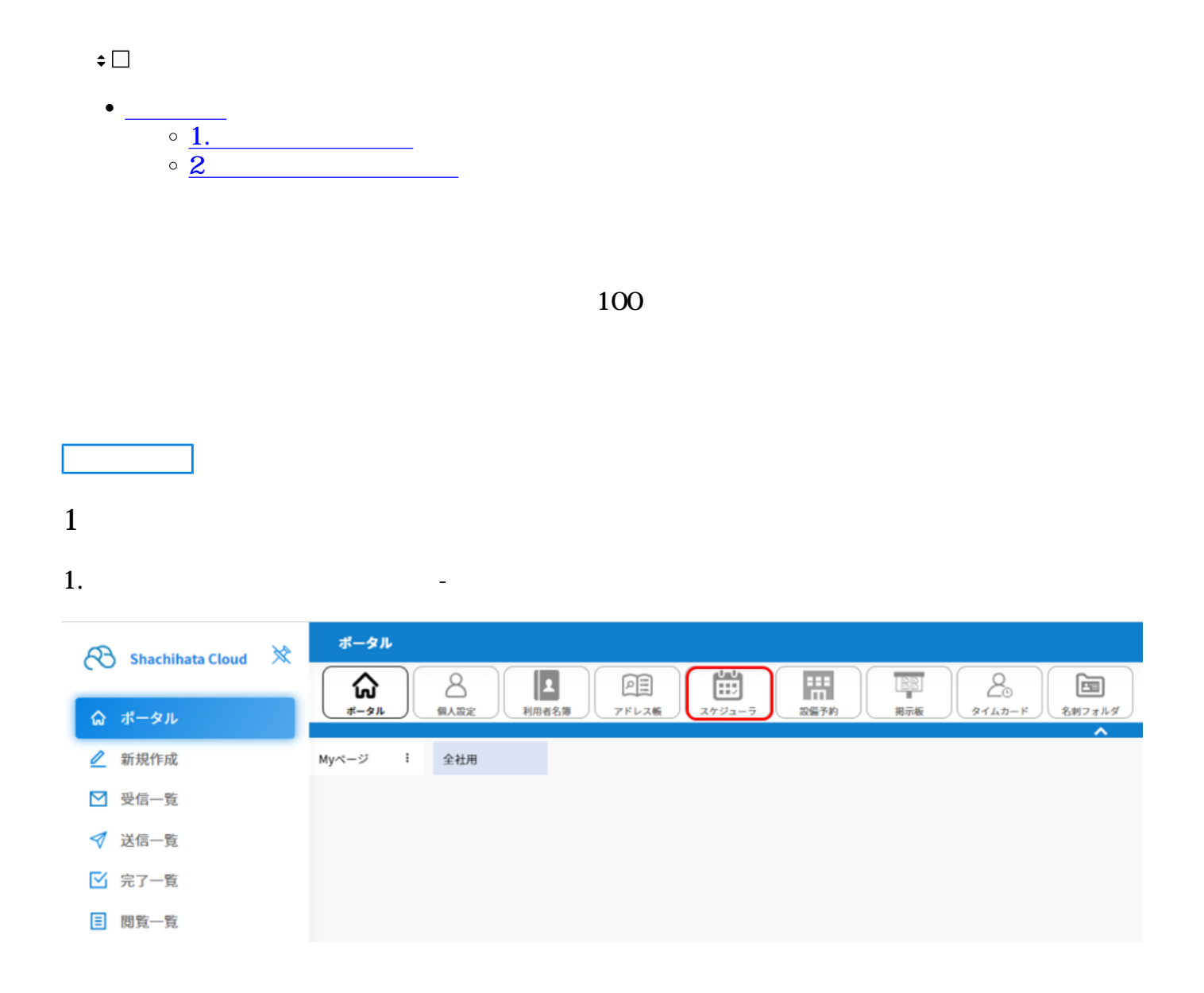

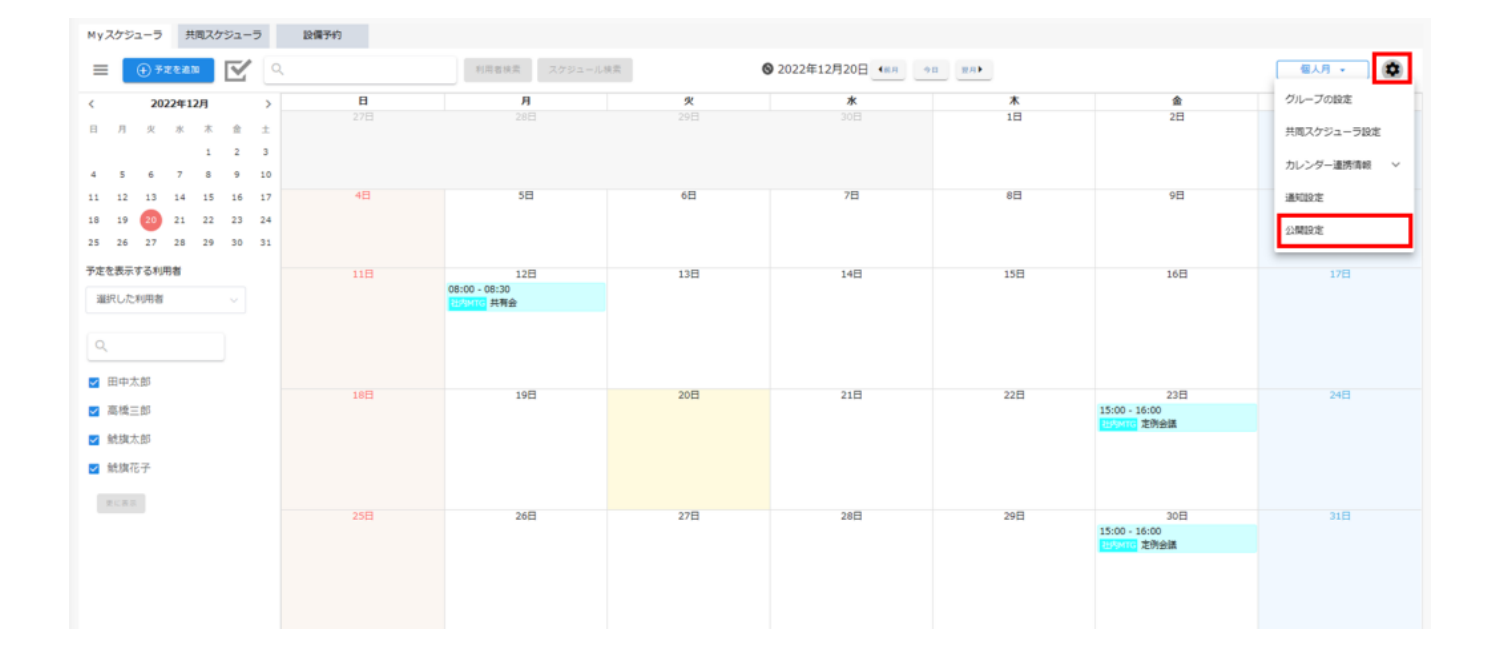

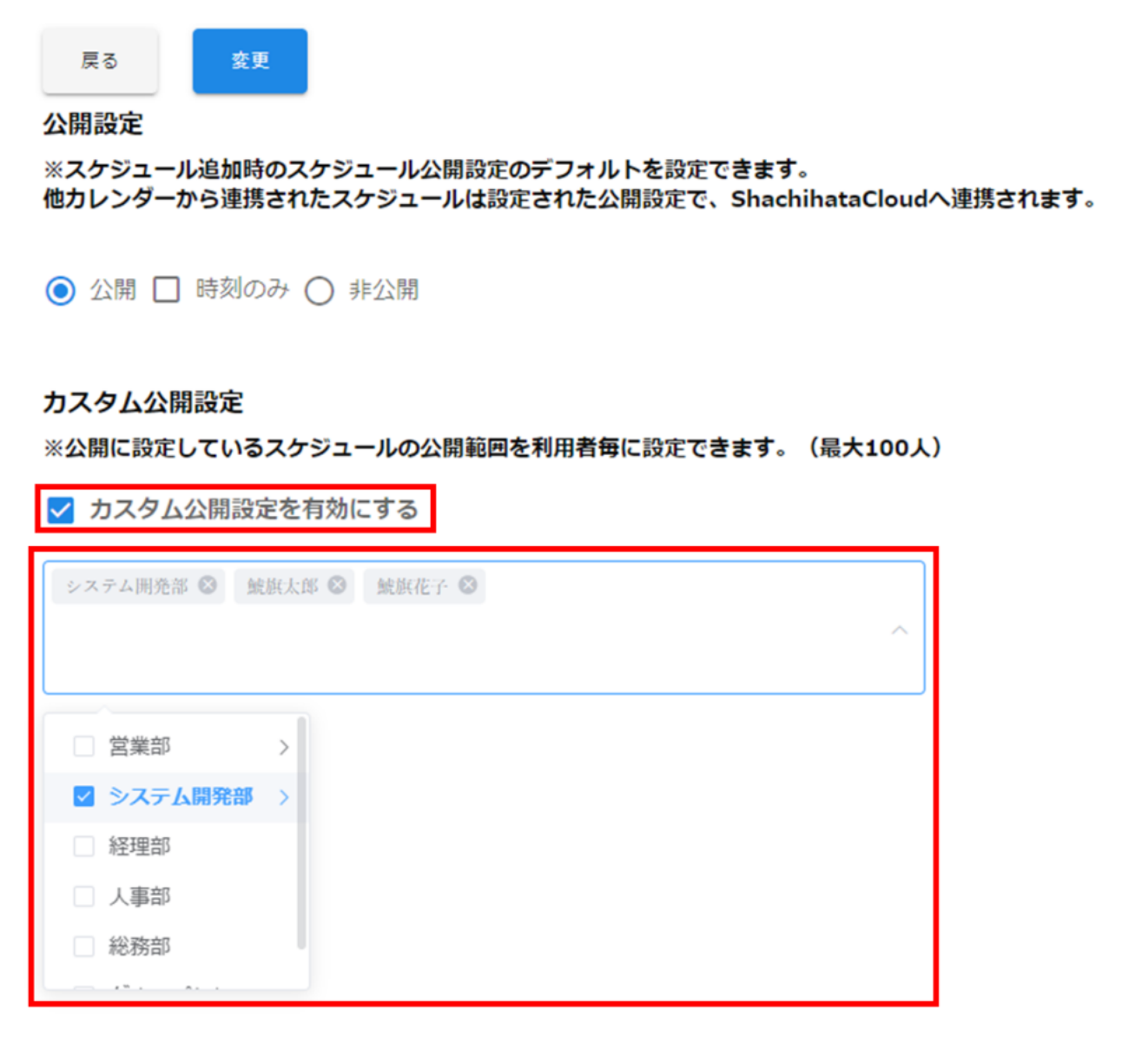

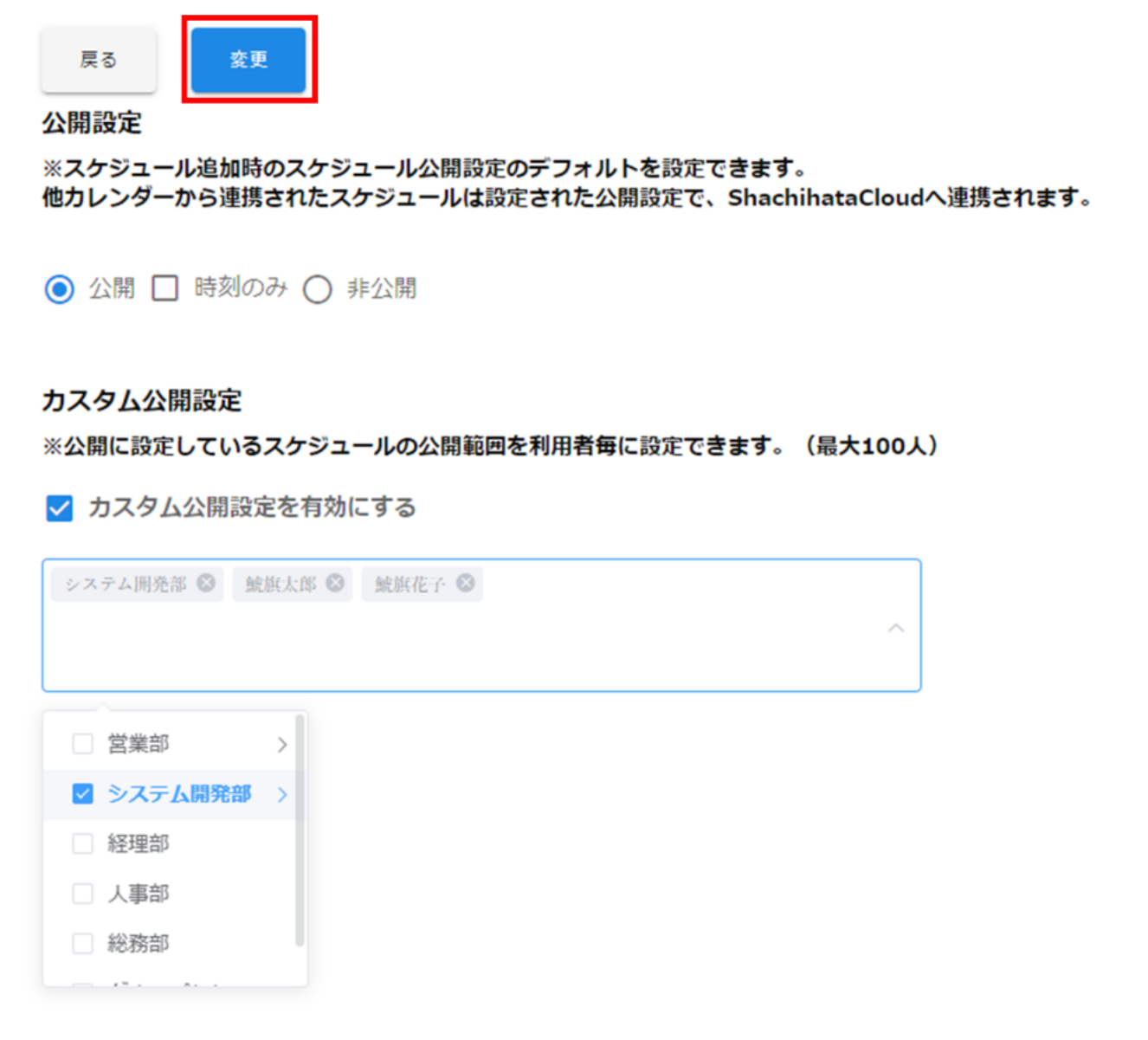

**2公開のデフォルト設定**

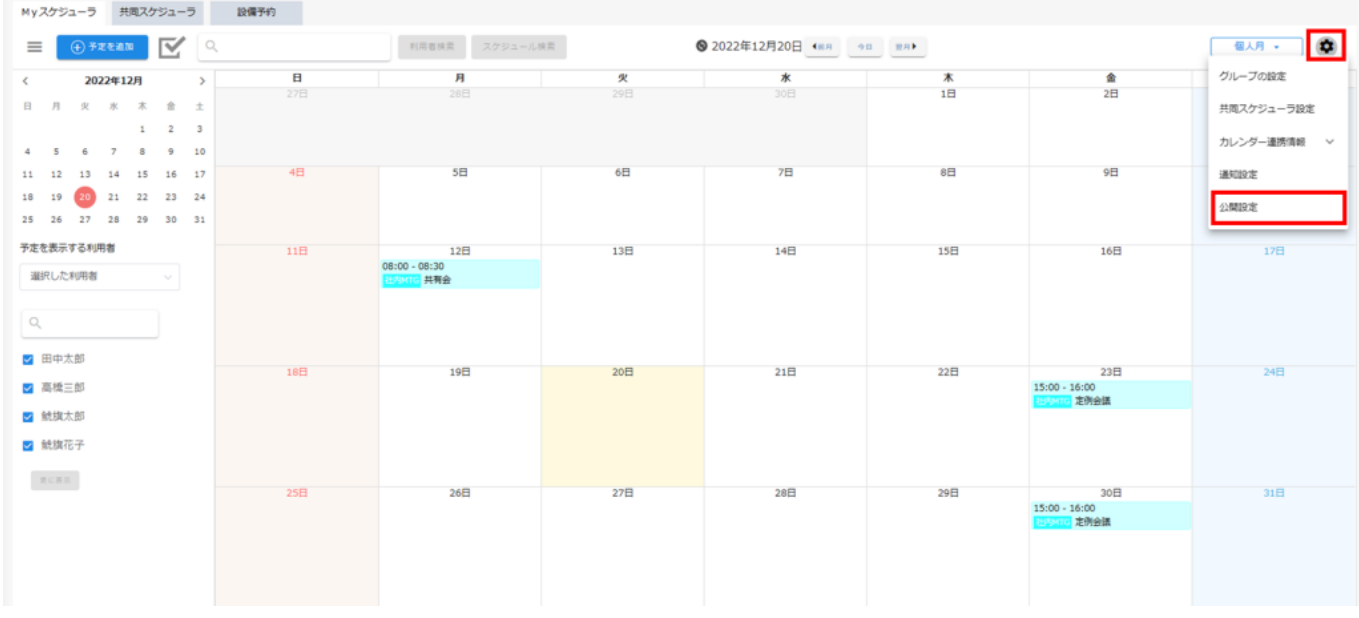

2.  $\blacksquare$ 

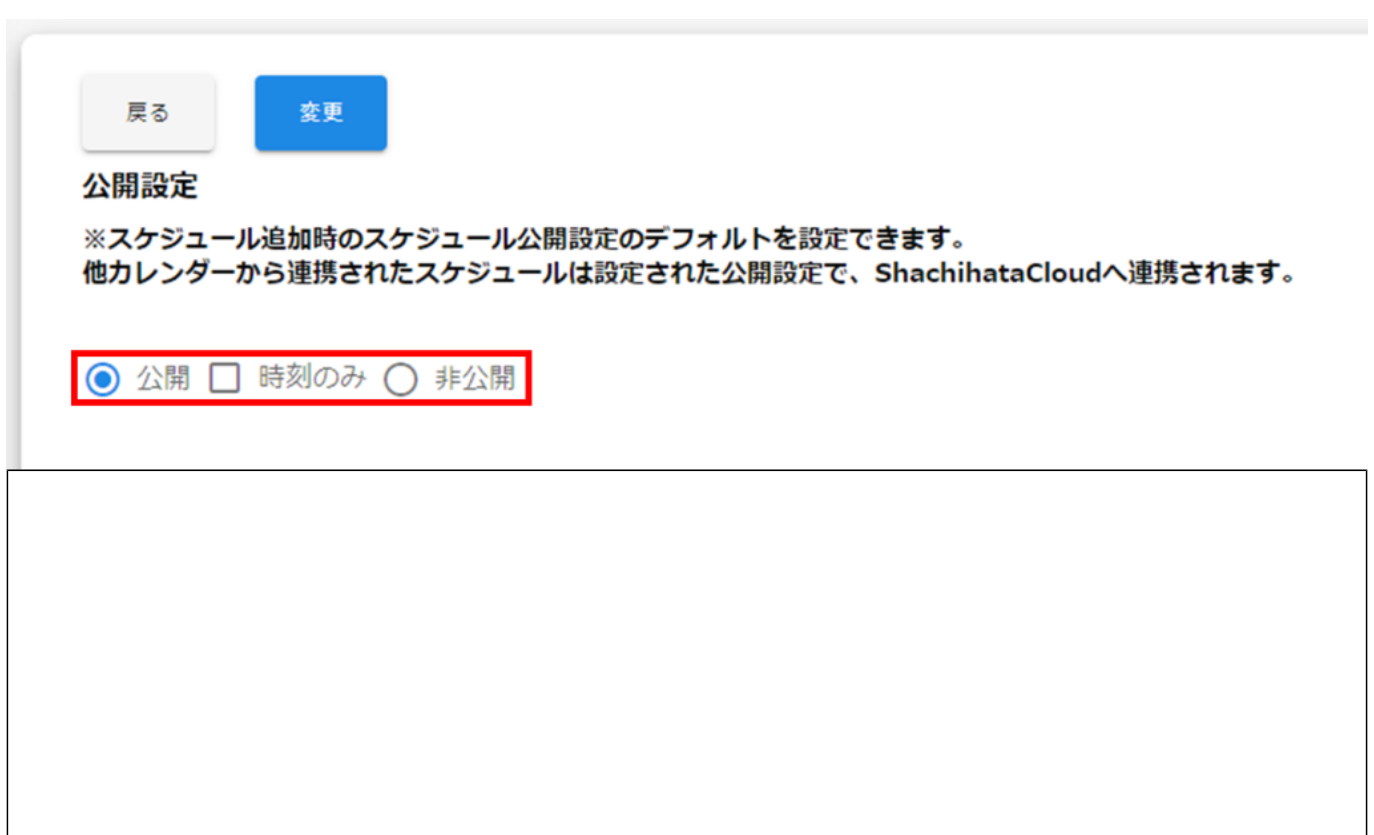

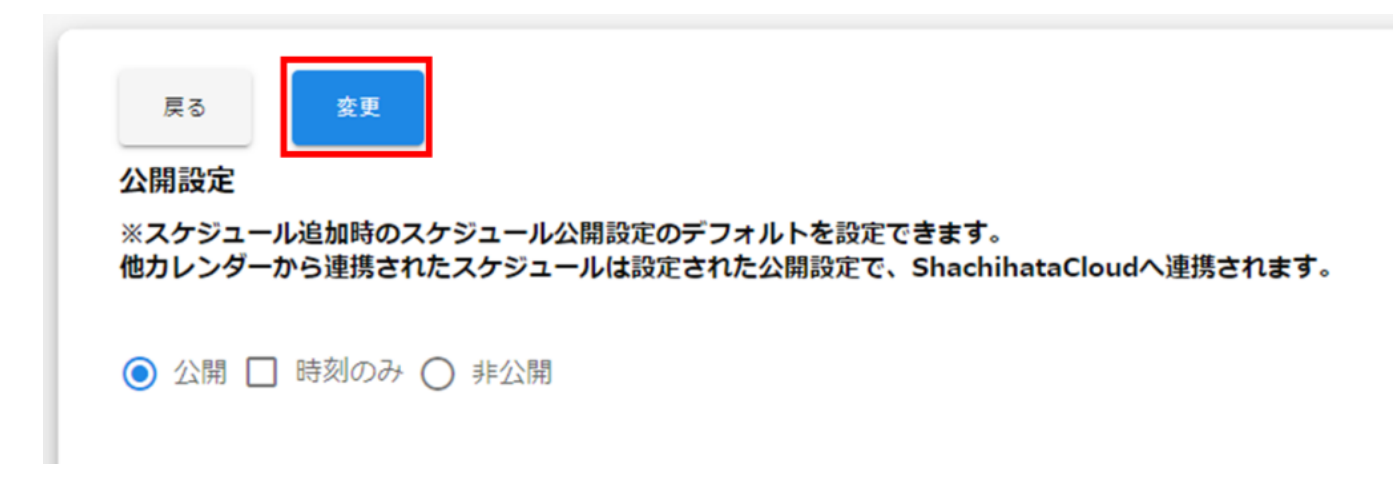